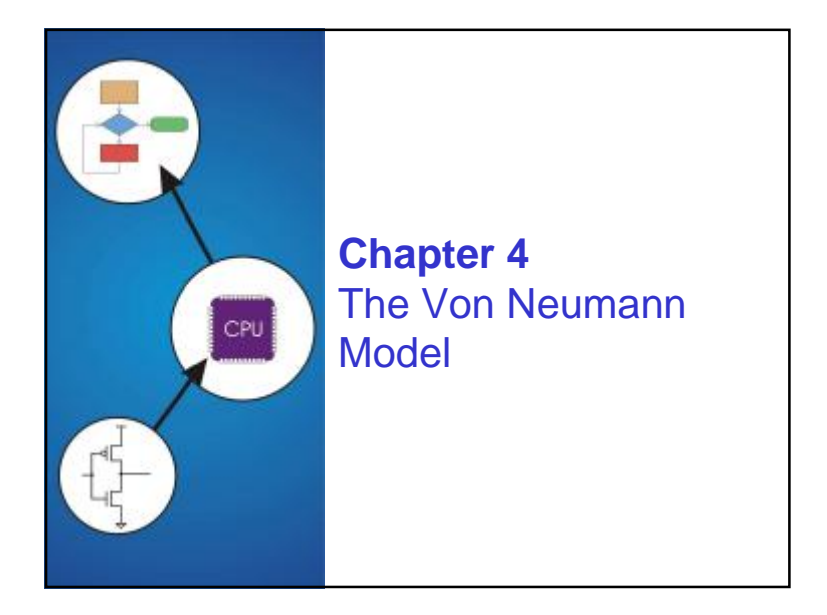

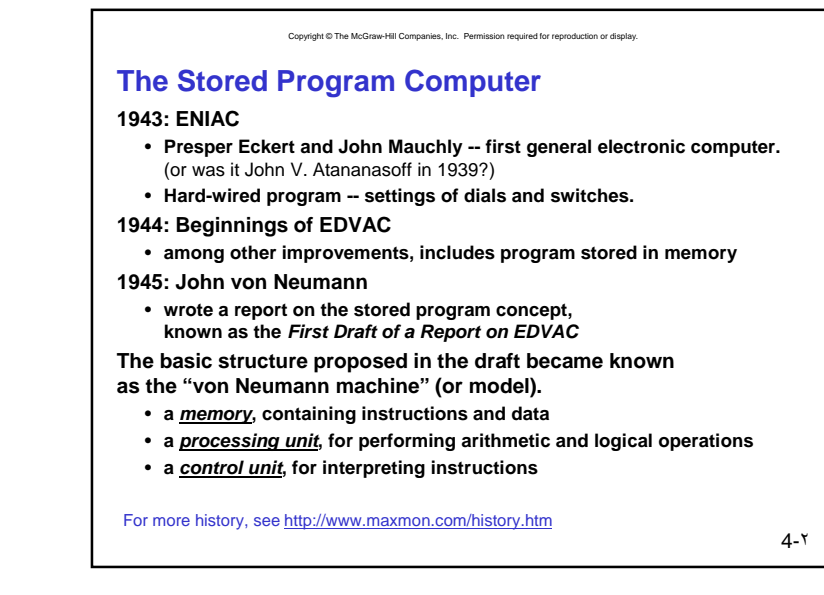

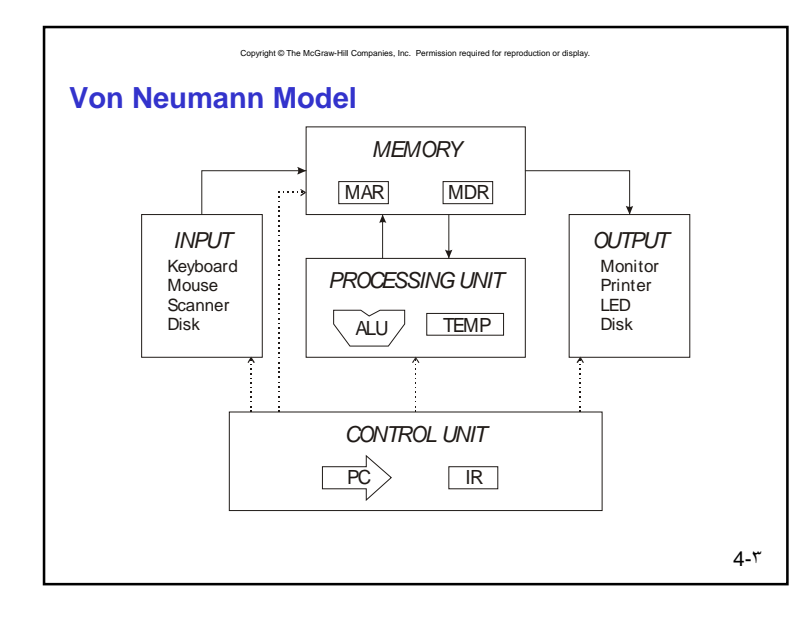

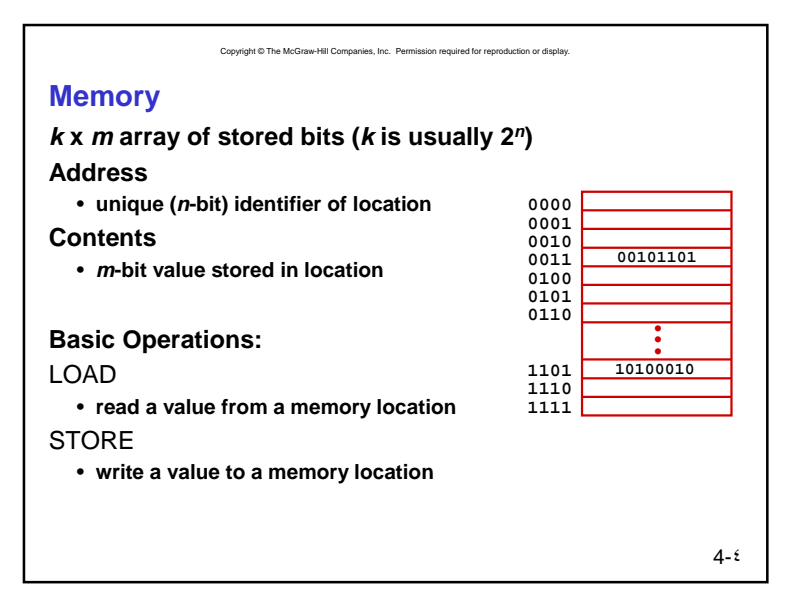

١

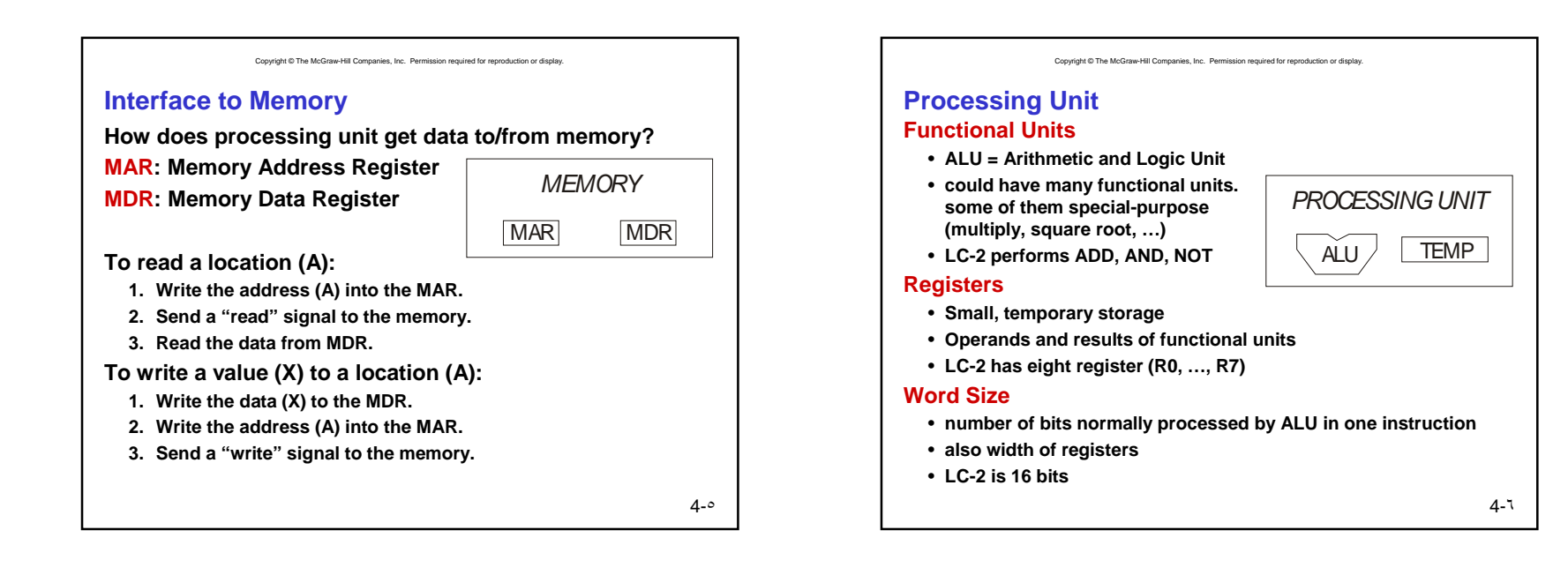

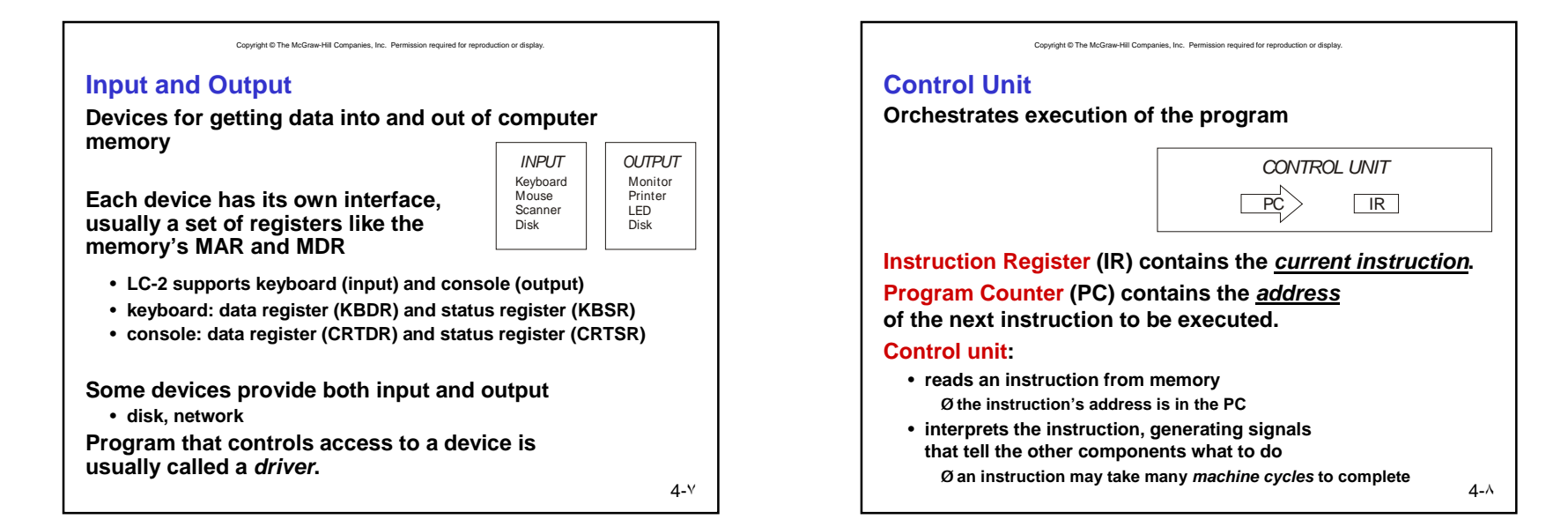

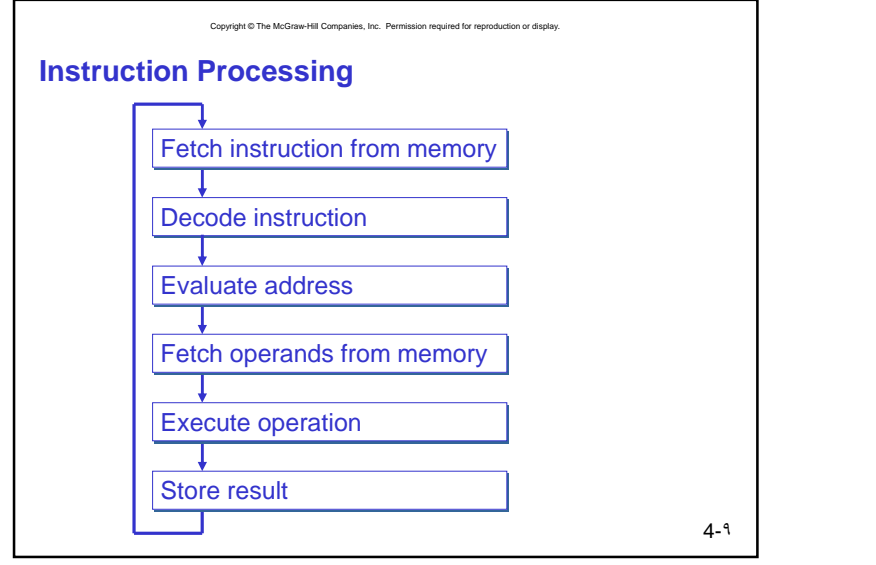

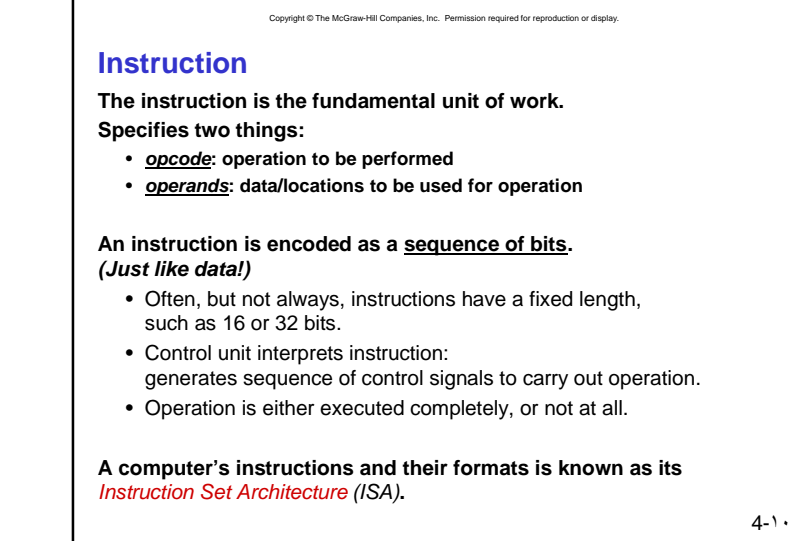

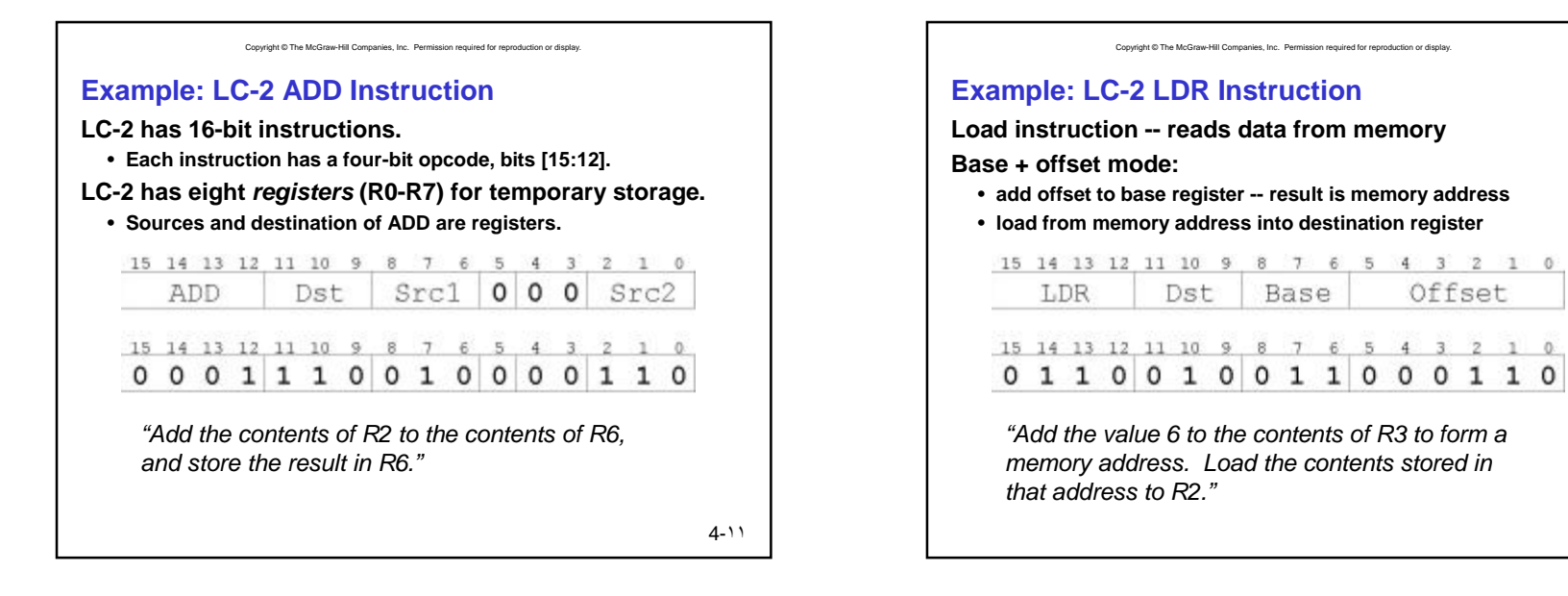

4-١٢

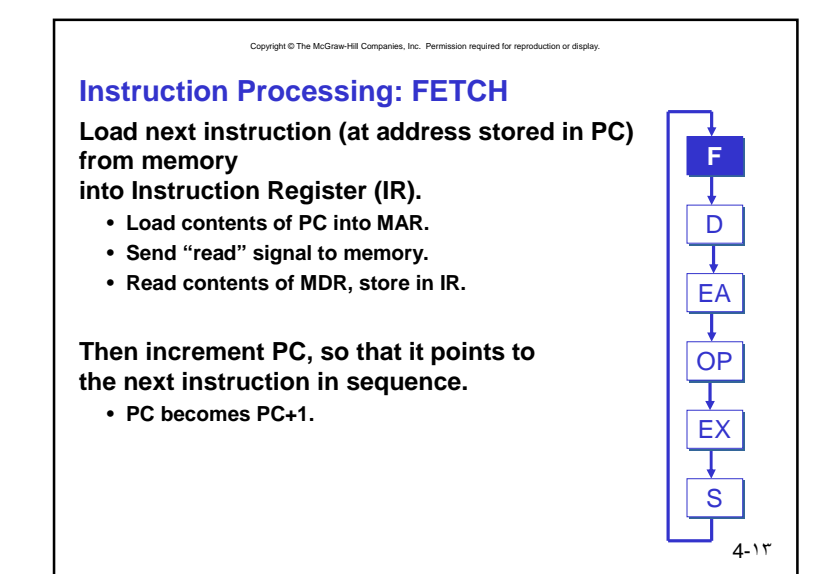

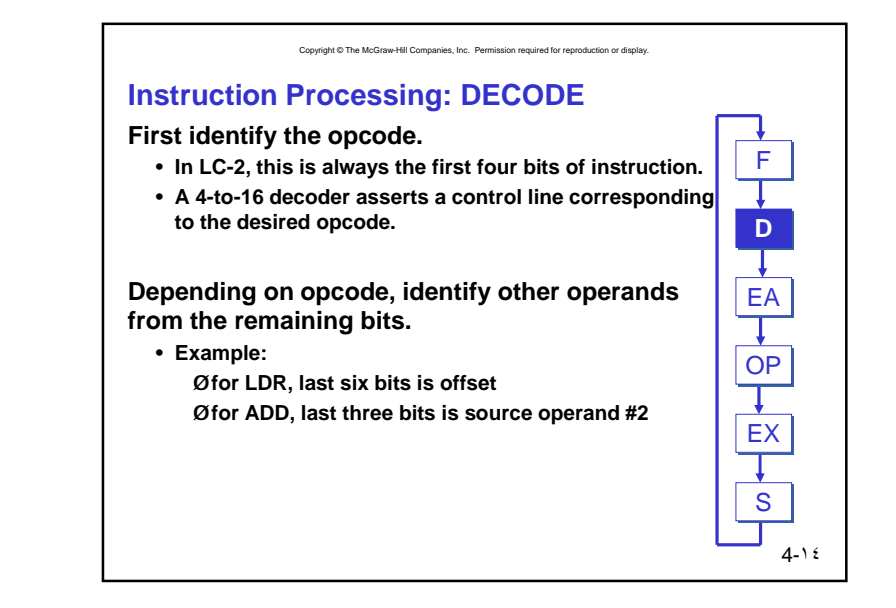

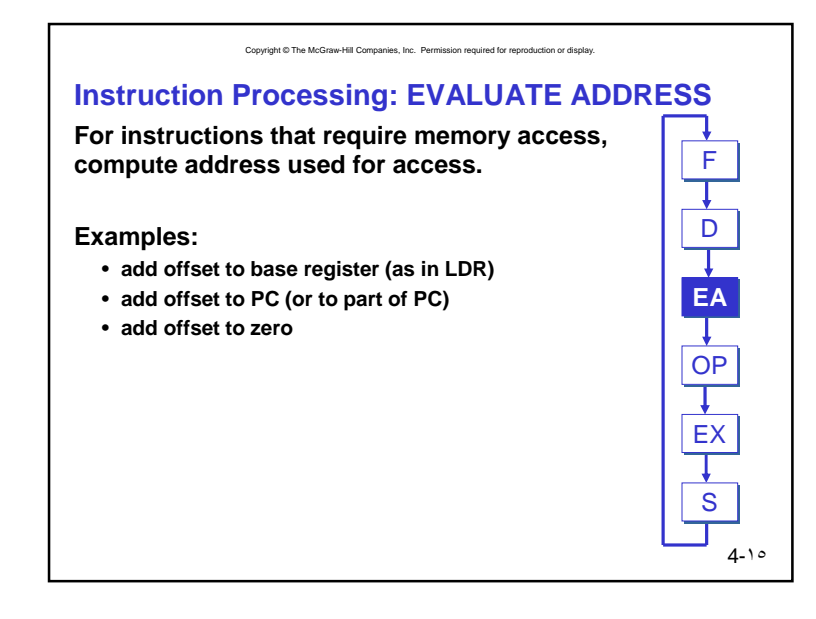

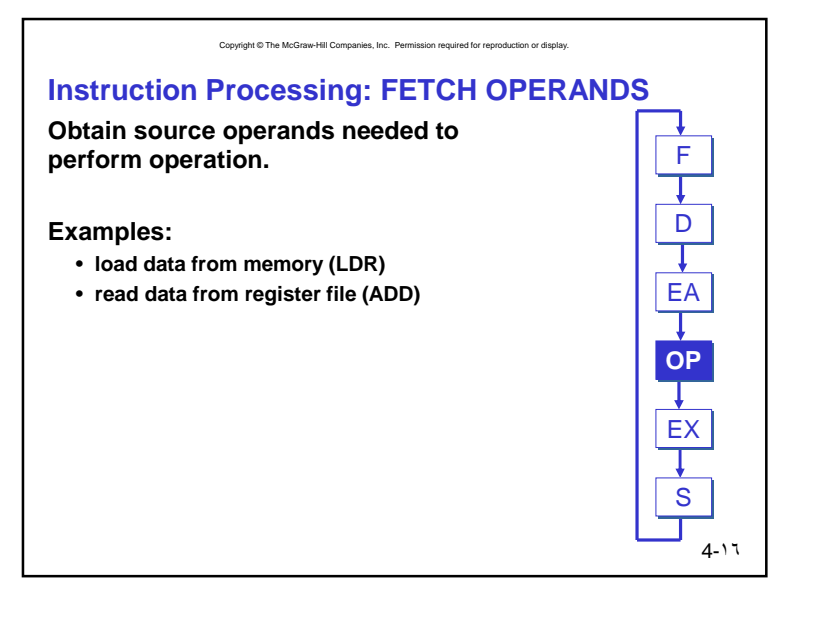

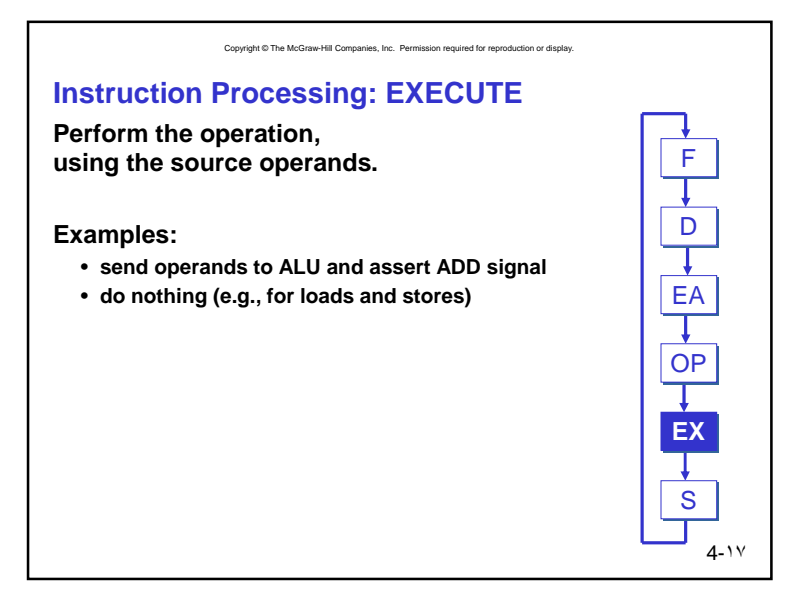

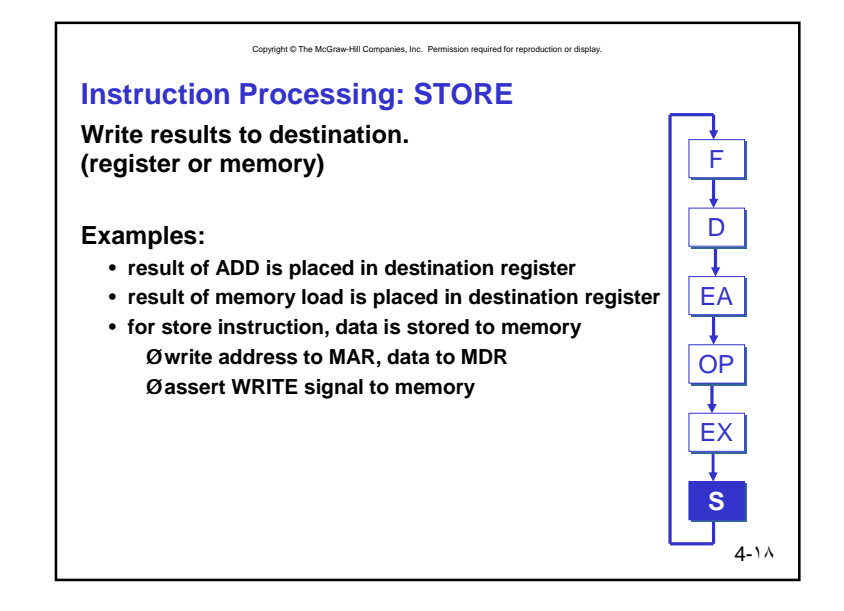

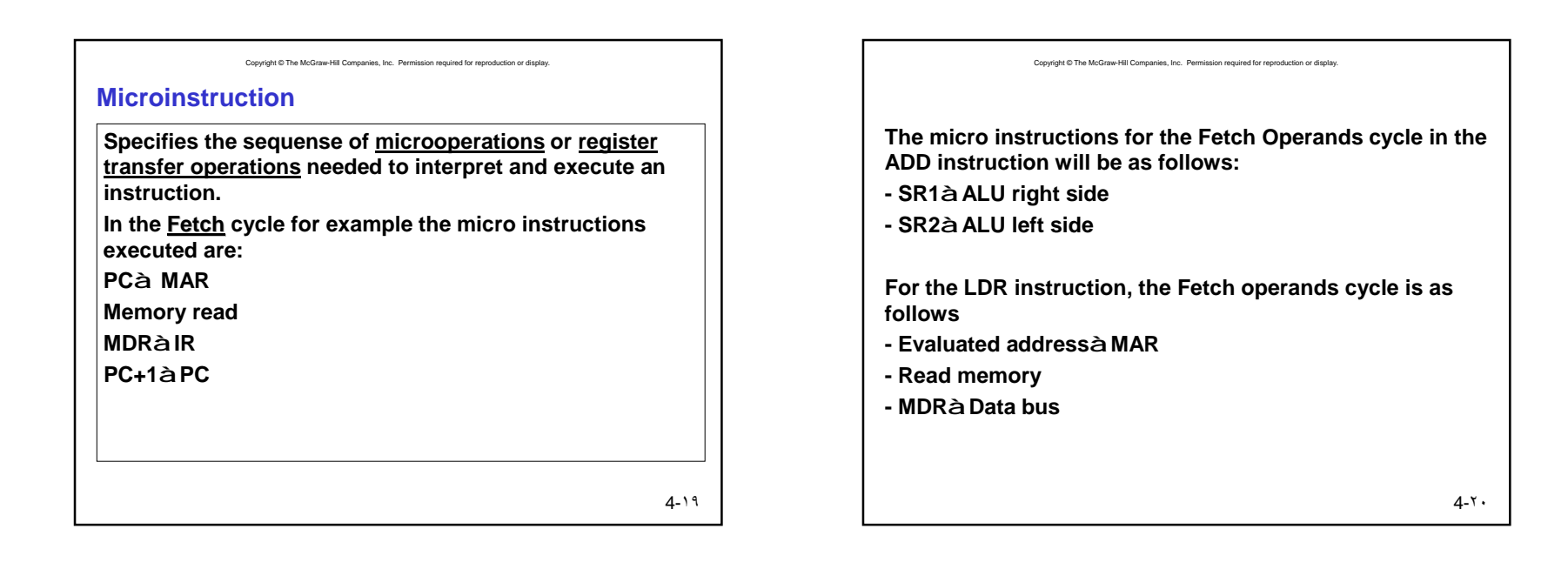

PDF created with FinePrint pdfFactory trial version <http://www.fineprint.com>

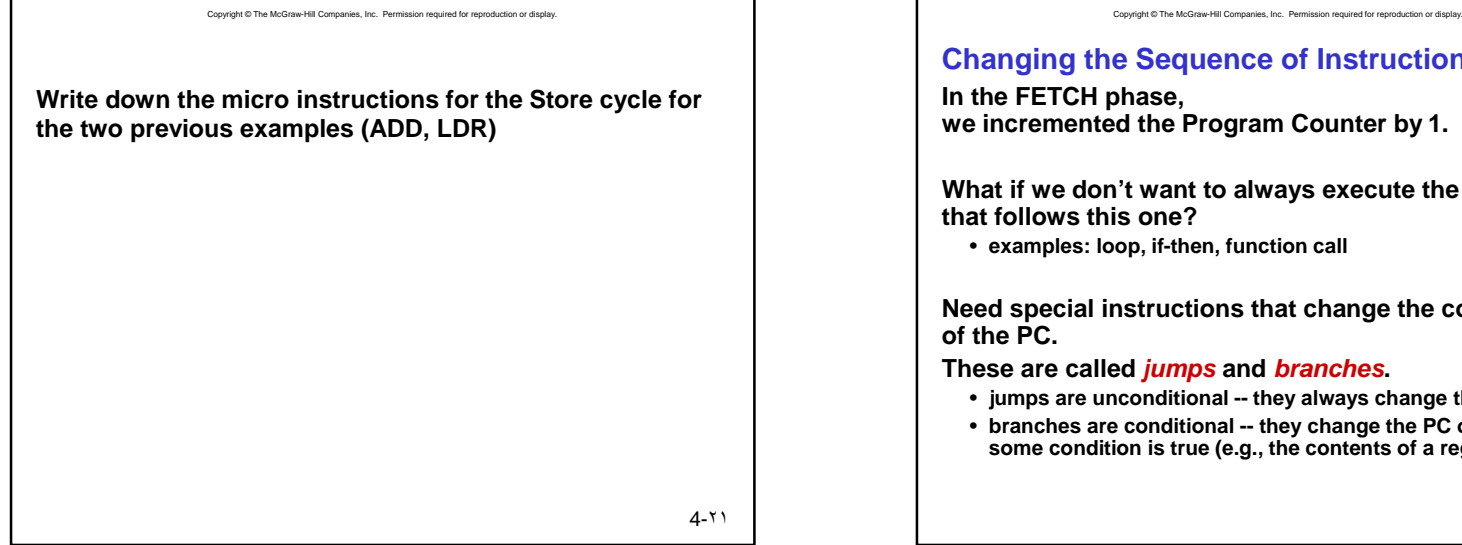

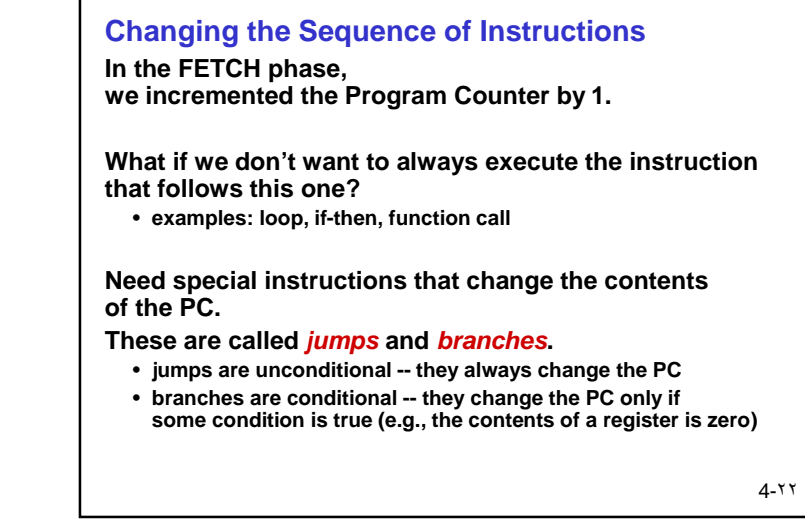

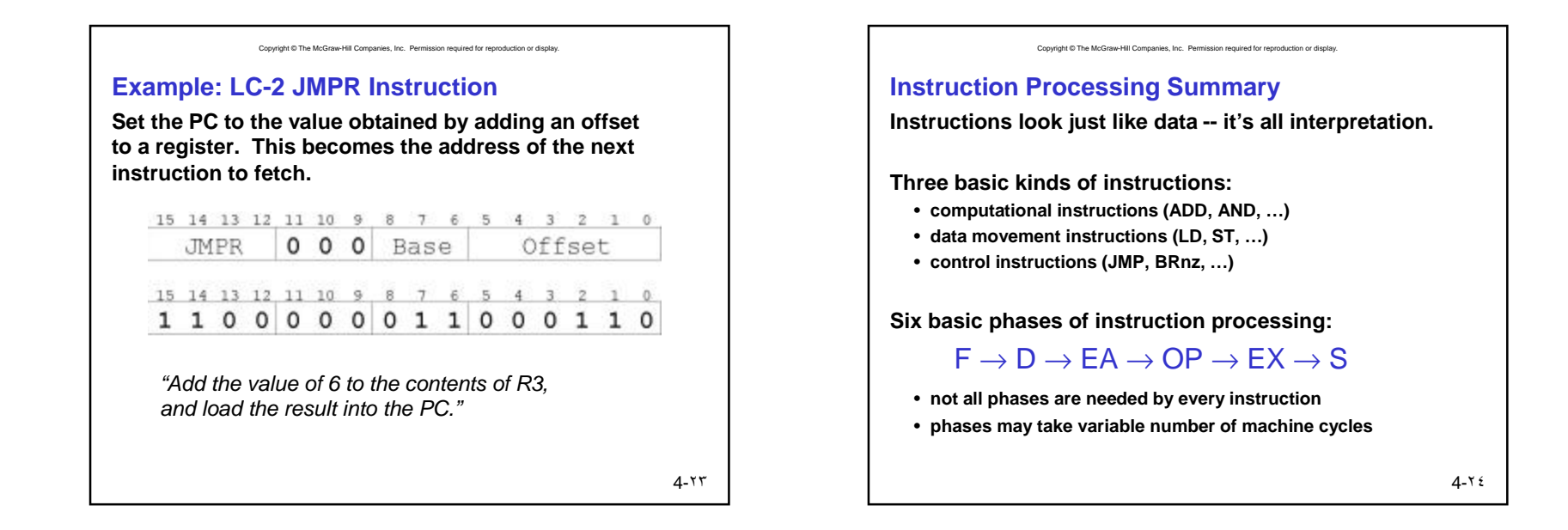

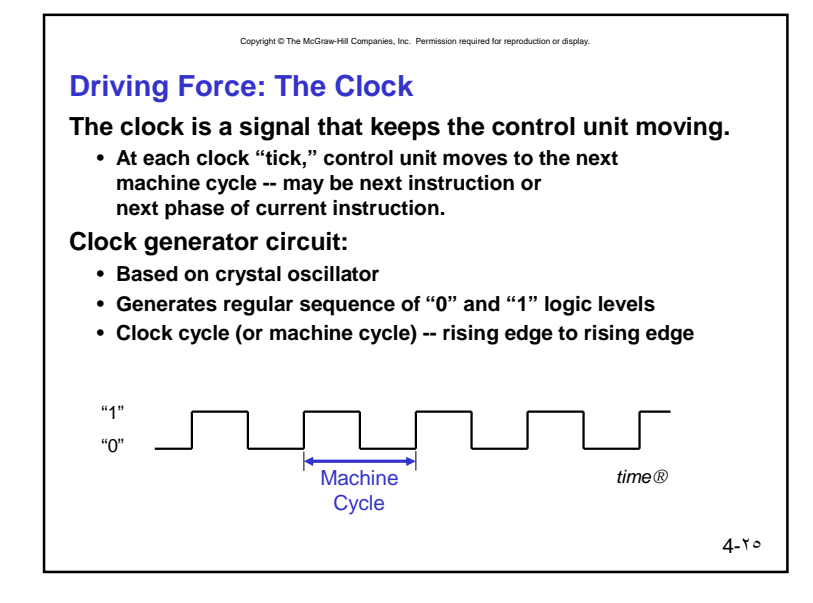

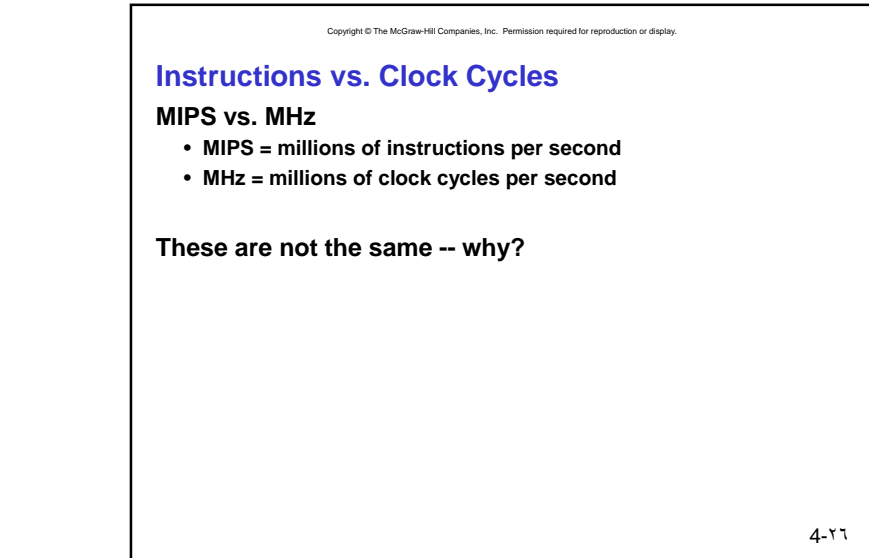

Copyright © The McGraw-Hill Companies, Inc. Permission required for reproduction or display. **Stopping the Clock Control unit will repeat instruction processing sequence as long as clock is running.** • If not processing instructions from your application, then it is processing instructions from the Operating System (OS). • The OS is a special program that manages processor and other resources. **To stop the computer:** • AND the clock generator signal with ZERO • when control unit stops seeing the CLOCK signal, it stops processing Clock **CLOCK** Generator s. -0 R **RUN** 4-٢٧

## PDF created with FinePrint pdfFactory trial version <http://www.fineprint.com>